To understand exactly what action will execute for every command listed and available in the configuration, refer to this document.

## **NAVIGATION COMMANDS**

| Go to start of <section name=""></section>                                             | . Places cursor at beginning of section name                   |
|----------------------------------------------------------------------------------------|----------------------------------------------------------------|
| Go to end of <section name=""></section>                                               | . Places cursor at the end of section name                     |
| Go to start of <sentence></sentence>                                                   | . Places cursor at the beginning of current sentence           |
| Go to end of <sentence></sentence>                                                     | . Places cursor at the end of current sentence                 |
| Go to start of <line></line>                                                           | . Places cursor at beginning of current line                   |
| Go to end of <line></line>                                                             | . Places cursor at end of current line                         |
| Go to start of <paragraph></paragraph>                                                 | . Places cursor at the beginning of current paragraph          |
| Go to end of <paragraph></paragraph>                                                   | . Places cursor at the end of current paragraph                |
| Go to start of <list></list>                                                           | . Places cursor at the beginning of list                       |
| Go to end of <list></list>                                                             | . Places cursor at the end of list                             |
| New line                                                                               | . Create a new line at the current cursor position             |
| New paragraph                                                                          | . Create a new paragraph at the current cursor position        |
| Next field                                                                             | . Positions cursor in next field                               |
| Previous field                                                                         | . Positions cursor in previous field                           |
| First field                                                                            | Positions cursor in first field                                |
| Last field                                                                             | Positions cursor in last field                                 |
| Next item <word sequence=""></word>                                                    | Alternate command to continue list                             |
| Scroll up                                                                              | Scroll up document                                             |
| Scroll down                                                                            | Scroll down document                                           |
|                                                                                        |                                                                |
| Item <#> <word sequence=""></word>                                                     | Begin list at current cursor position with first list item and |
| OR Item number <#> <word< th=""><th>continue with subsequent item numbers</th></word<> | continue with subsequent item numbers                          |
| sequence>                                                                              |                                                                |
|                                                                                        |                                                                |

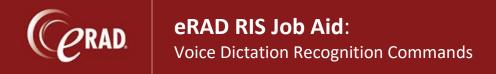

## **EDITING TEXT**

| Undo that                                             | Undo last command spoken                                 |
|-------------------------------------------------------|----------------------------------------------------------|
| Select <word or="" sequence="" word=""></word>        | Select word or word sequence up to five words            |
| Select <word> through <word></word></word>            | Select text beginning with first word through last word  |
| Select next <#> words                                 | Select number of words to right of cursor                |
| Select previous <#> words                             | Select number of words to left of cursor                 |
| Select current line                                   | Select current line where cursor is positioned           |
| Select current paragraph                              | Select current paragraph where cursor is positioned      |
| Select current section                                | Select entire section where cursor is positioned         |
| Select all                                            | Select all text in document                              |
| New line or paragraph                                 | Start selected text on new line or paragraph             |
| Move to beginning of <section name=""></section>      | Move selected text to beginning of indicated section     |
| Move to end of <section name=""></section>            | Move selected text to end of indicated section           |
| Correct <word or="" sequence="" word=""></word>       | Correct a word or group of words                         |
| Correct <word> through <word></word></word>           | Correct text beginning with first word through last word |
| Insert after <word or="" sequence="" word=""></word>  | Places cursor after given word or word sequence in inser |
|                                                       | mode                                                     |
| Insert before <word or="" sequence="" word=""></word> | Places cursor before given word or word sequence in      |
|                                                       | insert mode                                              |
| Delete selection                                      | Delete current text selected                             |
| Delete next <#> words                                 | Delete next number of words to right of cursor           |
| Delete previous <#> words                             | Delete previous number of words to left of cursor        |
| Delete current sentence                               | Delete sentence where cursor is positioned               |
| Delete current section                                | Delete section where cursor is positioned                |
| Delete next section                                   | Delete next section to right of cursor position          |

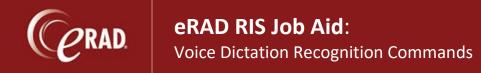

| Delete previous section          | Delete previous section to left of cursor position        |
|----------------------------------|-----------------------------------------------------------|
| Delete next list                 | Delete next list item                                     |
| Delete previous list             | Delete previous list item                                 |
| Uppercase selection              | Turn current selection into uppercase text                |
| Uppercase next <n> words</n>     | Turn next number of words to right of cursor to uppercase |
|                                  | text                                                      |
| Uppercase previous <n> words</n> | Turn previous number of words to left of cursor to        |
|                                  | uppercase text                                            |